# **SVM Support Vector Machine**

### Machines à Vecteurs de Support – Séparateurs à Vaste Marge

# Ricco Rakotomalala

Université Lumière Lyon 2

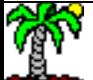

# Plan

- 1. Classement binaire Séparation linéaire
- 2. Maximisation de la marge (I) Formulation initiale
- 3. Maximisation de la marge (II) Formulation duale
- 4. Cas de la séparation imparfaite Soft Margin
- 5. Fonction noyau Séparation non linéaire
- 6. Calcul des probabilités d'affectation
- 7. Sélection de variables
- 8. Extension aux problèmes multi classes
- 9. Pratique des SVM Logiciels et outils
- 10. Bilan Avantages et inconvénients
- 11. Références bibliographiques

Construction d'un hyperplan séparateur

# **DISCRIMINATION LINÉAIRE**

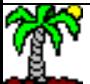

# Discrimination binaire Problème linéairement séparable

Apprentissage supervisé : Y = f(x<sub>1</sub>,x<sub>2</sub>,...,x<sub>p</sub> ;  $\beta$ ) dans un cadre binaire c.-à-d.  $Y \in \{+, -\}$  ou  $Y \in \{+1, -1\}$ 

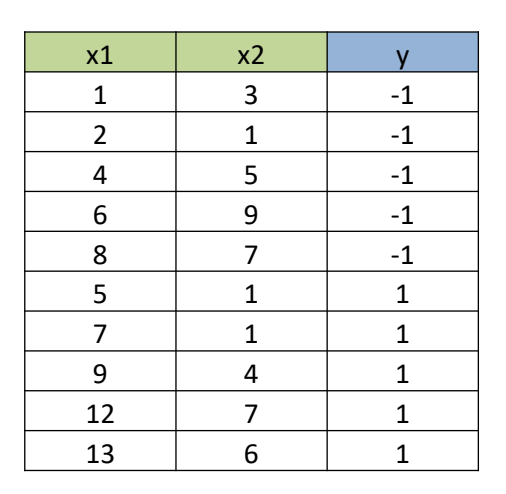

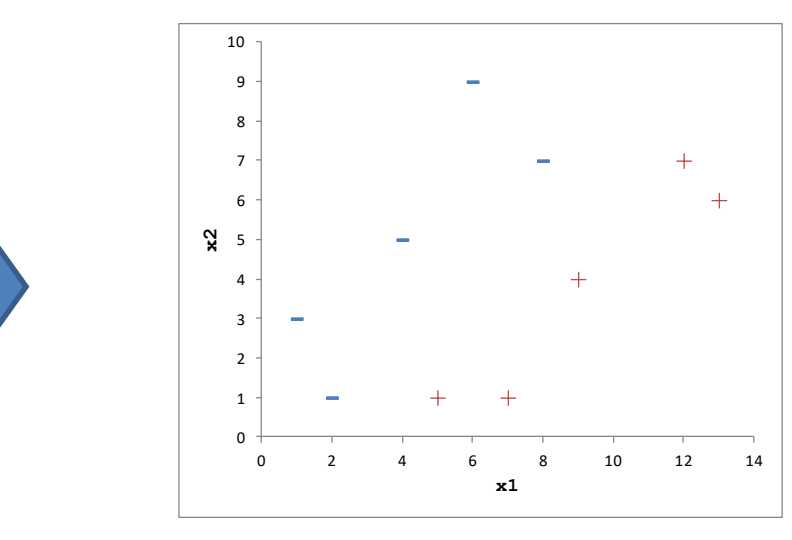

L'objectif est de trouver une séparation linéaire permettant de distinguer les '+' des '-'. Le classifieur se présente sous la forme d'une combinaison linéaire des variables.

 $\beta = (\beta_1, \beta_2, ..., \beta_p)$  ainsi que  $\beta_0$  sont les (p+1) paramètres à estimer.

$$
f(x) = xT \beta + \beta_0
$$
  
=  $x_1 \beta_1 + x_2 \beta_2 + \dots + \beta_0$ 

# Recherche de la solution « optimale »

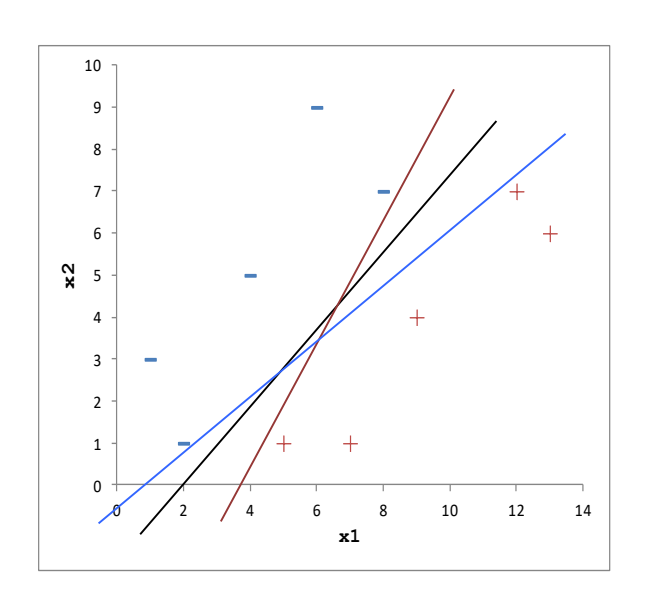

Une fois la « forme » de la fonction de séparation choisie, il faut choisir une solution parmi l'infinité de solutions possibles.

Deux questions clés toujours en « machine learning » :

- (1) Choisir la forme de la séparation (''representation bias'' ou "hypothesis bias")  $\rightarrow$  choix de famille de fonction
- (2) Privilégier une solution parmi l'ensemble des solutions possibles ("preference bias")  $\rightarrow$  revient souvent à définir un critère à optimiser

### Exemple : Analyse discriminante linéaire

La droite de séparation est à mi-chemin entre les deux barycentres conditionnels au sens de la distance de Mahalanobis.

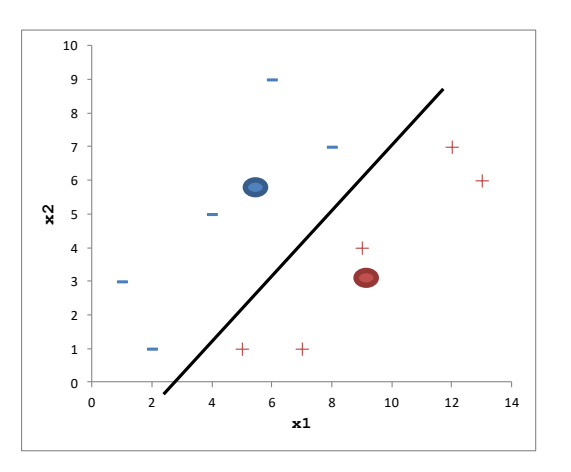

Première formulation

# **MAXIMISATION DE LA MARGE (I)**

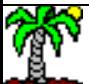

# Principe de la maximisation de la marge Présentation intuitive

Hyperplan optimal doit maximiser la distance entre la frontière de séparation et les points de chaque classe qui lui sont le plus proche [HTF, page 132]

1 and 1 and 1 and 1 and 1 and 1 and 1 and 1 and 1 and 1 and 1 and 1 and 1 and 1 and 1 and 1 and 1 and 1 and 1  $\frac{1}{\|\beta\|}$  /  $\frac{M_{\beta}}{\sqrt{N}}$ 10 9 8 7 6 **x2** 5 d 4 3 2 -يم کې 1  $\Omega$ 0 2 4 6 8 10 12 14 **x1**

Ricco Rakotomalala Tutoriels Tanagra - <http://tutoriels-data-mining.blogspot.fr/> 7 • Distance d'un point quelconque [x avec la frontière \(](https://fr.wikipedia.org/wiki/Projection_orthogonale)cf. projection orthogonale)

• La marge maximale est égale à

 $\beta$  and  $\beta$  and  $\beta$   $\delta = \frac{2}{\Box}$ 

*d*

 $\beta$  and  $\beta$  and  $\beta$ 

 $=\frac{|x'\beta+\beta_0|}{|x'\beta|^2}$ 

 $x^T \beta + \beta_0$ 

• Les points où « s'appuient » les droites « marges » sont les « vecteurs de support ». Si on les retire de l'échantillon, la solution est modifiée.

• Plusieurs zones sont définies dans l'espace de représentation

 $f(x) = 0$ , on est sur la frontière

 $f(x) > 0$ , on classe « + »

 $f(x)$  < 0, on classe « - »

 $f(x) = +1$  ou -1, on est sur les droites délimitant

des vecteurs de support

## Maximisation de la marge Formulation mathématique

$$
\min_{\beta, \beta_0} \|\beta\|
$$
\nSous contract:

\n
$$
y_i \times f(x_i) \ge 1, \ i = 1, ..., n
$$
\nand

\n
$$
y_i \times f(x_i) \ge 1, \ i = 1, ..., n
$$
\nand

Remarque : on retrouve souvent aussi l'écriture

$$
\min_{\beta,\beta_0}\frac{1}{2}{\left\Vert{\beta}\right\Vert^2}
$$

Maximiser la marge revient à minimiser la norme du vecteur de paramètres  $\beta$ 

$$
\max \frac{2}{\|\beta\|} \Leftrightarrow \min \|\beta\|
$$

• Norme :

$$
\big\|\beta\big\|=\sqrt{\beta_1^2+\cdots+\beta_p^2}
$$

• Les contraintes indiquent que tous les points sont du --- bon côté, au pire ils sont sur la droite définissant les vecteurs de support.

• On a un problème d'optimisation convexe (fonction objectif quadratique, contraintes linéaires). Un optimum global existe.

• Mais il n'y a pas de solution littérale. Il faut passer par des programmes d'optimisation numérique.

# Maximisation de la marge Un exemple jouet sous **EXCEL (!)**

Nous utilisons le SOLVEUR pour résoudre notre

problème d'optimisation.

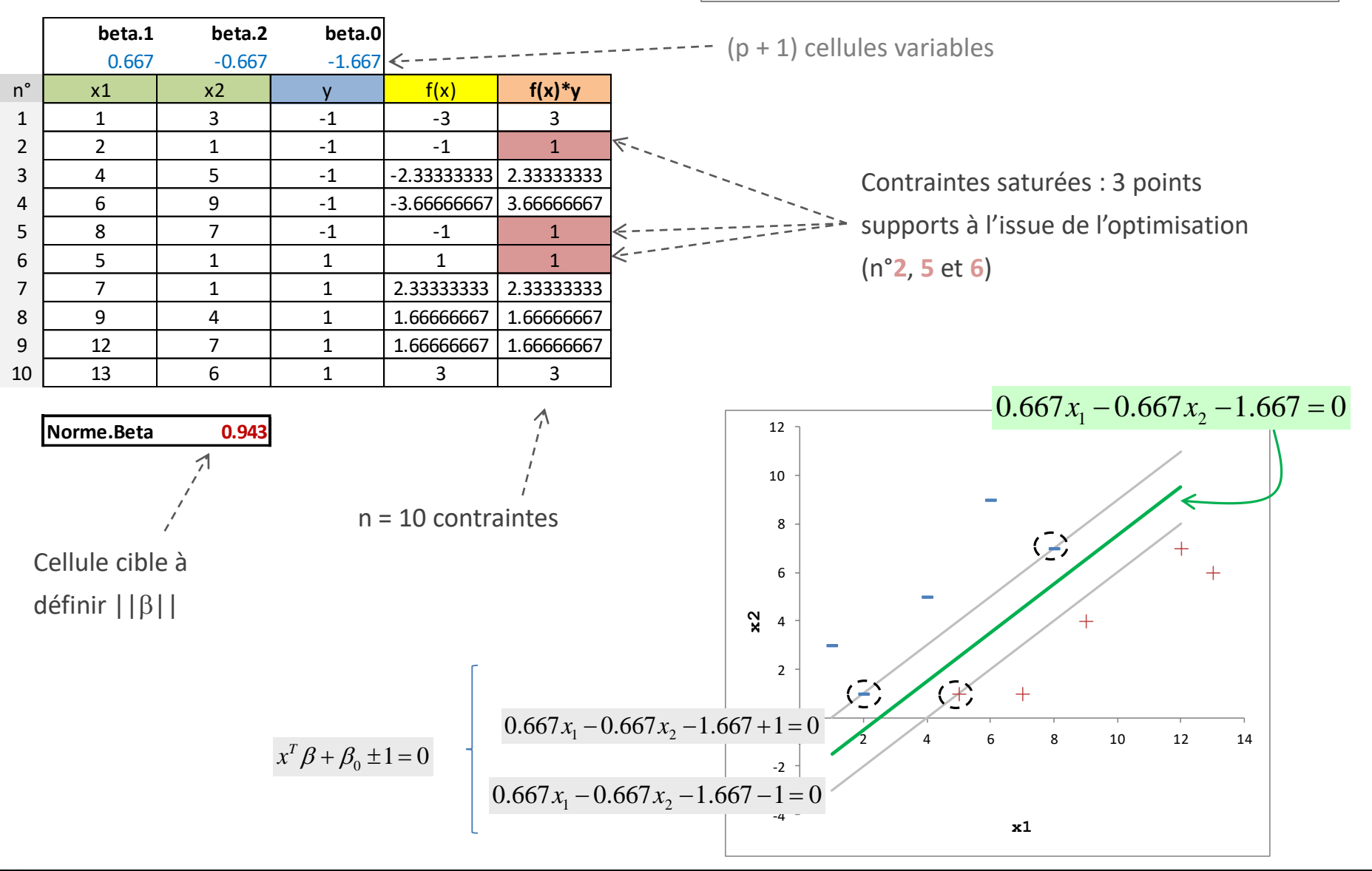

Ricco Rakotomalala

Tutoriels Tanagra - <http://tutoriels-data-mining.blogspot.fr/> 9

## Première formulation Commentaires

Règle de classement pour un individu i\* basé sur les coefficients estimés  $\beta_j$  $\hat{\beta}_i$ 

 $\left( <0\Rightarrow \hat{y}_{i^*}=-1 \right)$  $\begin{cases}\n -\frac{3}{2} & \text{if } t \leq 1, \\
 0 & \text{if } t \leq 1.\n\end{cases}$  $\hat{y} \ge 0 \Rightarrow \hat{y}_{i*} = 1$  $(x_{i*})$   $\left\{ \begin{array}{c} 0 & i \end{array} \right\}$ \*\* $\hat{y}'$  < 0  $\Rightarrow$   $\hat{y}_{i^*}$  = -1  $i^*$  – 1  $\hat{y}^{i*}$  < 0  $\Rightarrow \hat{y}_{i*} = -1$  $y_{i*} = 1$  6  $f(x_{i*})$   $\left\{ \begin{array}{ccc} x_{i} & x_{i} & x_{i} & x_{i} \\ y_{i} & y_{i} & z_{i} & x_{i} \end{array} \right\}$ 

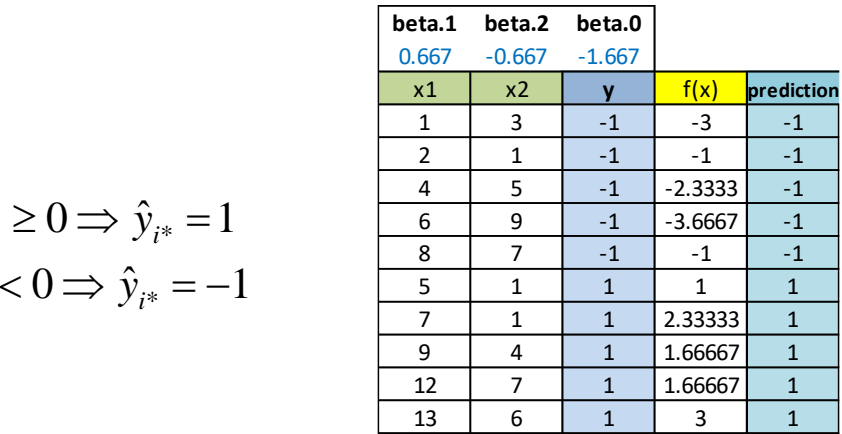

Inconvénients de cette première écriture « primale »

- (1) Les algorithmes d'optimisation numérique (prog. quadratique) ne sont pas opérationnels dès que « p » est grand (> quelques centaines). Ce qui arrive souvent dans le traitement des données complexes (text mining, image, …) (peu d'exemples, beaucoup de descripteurs)
- (2) Cette écriture ne met pas en évidence la possibilité d'utiliser des fonctions « noyau » qui permettent d'aller au-delà du cadre des classifieurs linéaires

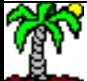

Expression duale du problème d'optimisation

# **MAXIMISATION DE LA MARGE (II)**

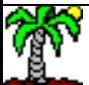

# Expression duale Passage au Lagrangien

Un problème d'optimisation possède une forme duale si on évolue dans un espace convexe. Ce qui est le cas. On passe alors par le Lagrangien.

Le problème initial…

…devient sous sa forme duale

$$
\min_{\beta,\beta_0} \frac{1}{2} ||\beta||^2
$$
  
s.c.  $y_i \times (x_i^T \beta + \beta_0) \ge 1, \forall i = 1,...,n$   

$$
L_p(\beta, \beta_0, \alpha) = \frac{1}{2} ||\beta||^2 - \sum_{i=1}^n \alpha_i [y_i \times (x_i^T \beta + \beta_0) - 1]
$$

 $\overline{0}$ 

 $i_j y_i = 0$ 

 $\alpha$ .  $v = 0$ 

Où α<sub>i</sub> sont les [multiplicateurs de Lagrange](http://economix.fr/docs/1041/Rappels Lagrange.pdf)

2

En annulant des dérivées partielles premières, nous avons les relations

$$
\frac{\partial L}{\partial \beta} = \beta - \sum_{i=1}^{n} \alpha_i y_i x_i = 0
$$

0  $i=1$ 

*i*=1

═

 $\beta - \sum_{i} \alpha_{i} y_{i} x_{i} = 0$  **I** inyperplan à partir des multiplicateurs de Il est possible d'obtenir les coefficients de Lagrange

$$
\frac{\partial L}{\partial \alpha_i} = -y_i \times (x_i^T \beta + \beta_0) + 1 \le 0, \ \forall i
$$

 $\frac{\partial L}{\partial \beta_0} = \sum_{i=1}^n \alpha_i y_i = 0$ 

*n*

 $\beta_0$   $\sum_{i=1}^{n}$   $\cdots$ 

 $L \sum_{n=1}^n$ 

[La solution doit satisfaire aux conditions \(complémenaires\)](https://fr.wikipedia.org/wiki/Conditions_de_Kuhn-Tucker) de Karush-Kuhn-Tucker (KKT)

$$
\alpha_i[y_i \times (x_i^T \beta + \beta_0) - 1] = 0, \ \forall i
$$

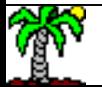

#### Ricco Rakotomalala

Tutoriels Tanagra - <http://tutoriels-data-mining.blogspot.fr/> 12

# Expression duale **Optimisation**

En introduisant les informations issues de l'annulation des dérivées partielles du Lagrangien, on obtient une optimisation ne dépendant que des multiplicateurs

$$
\max_{\alpha} L_{D}(\alpha) = \sum_{i=1}^{n} \alpha_{i} - \frac{1}{2} \sum_{i=1}^{n} \sum_{i'=1}^{n} \alpha_{i} \alpha_{i'} y_{i} y_{i'} \langle x_{i}, x_{i'} \rangle
$$
\n
$$
\text{Sous}
$$
\n
$$
\alpha_{i} \geq 0, \forall i \quad \text{Sous} \quad \alpha_{i} \geq 0, \forall i \quad \text{Sous} \quad \alpha_{i} \geq 0, \forall i \quad \text{Sous} \quad \alpha_{i} \geq 0 \text{ and definition}
$$
\n
$$
\text{Sous} \quad \alpha_{i} \geq 0, \forall i \quad \text{Sous} \quad \alpha_{i} \geq 0 \text{ with definition}
$$
\n
$$
\alpha_{i} \geq 0, \forall i \quad \text{Sous} \quad \alpha_{i} \geq 0 \text{ with definition}
$$
\n
$$
\alpha_{i} \geq 0, \forall i \quad \text{Sous} \quad \alpha_{i} \geq 0 \text{ with definition}
$$
\n
$$
\alpha_{i} \geq 0, \forall i \quad \text{Sous} \quad \alpha_{i} \geq 0 \text{ with definition}
$$
\n
$$
\alpha_{i} \geq 0, \forall i \quad \text{Sous} \quad \alpha_{i} \geq 0 \text{ with definition}
$$
\n
$$
\alpha_{i} \geq 0, \forall i \quad \text{Sous} \quad \alpha_{i} \geq 0, \forall i \quad \text{Sous} \quad \alpha_{i} \geq 0 \text{ with definition}
$$
\n
$$
\alpha_{i} \geq 0, \forall i \quad \text{Sous} \quad \alpha_{i} \geq 0, \forall i \quad \text{Sous} \quad \alpha_{i} \geq 0 \text{ with definition}
$$
\n
$$
\alpha_{i} \geq 0, \forall i \quad \text{Sous} \quad \alpha_{i} \geq 0, \forall i \quad \text{Sous} \quad \alpha_{i} \geq 0 \text{ with definition}
$$
\n
$$
\alpha_{i} \geq 0, \forall i \quad \text{Sous} \quad \alpha_{i} \geq 0, \forall i \quad \text{Sous} \quad \alpha_{i} \geq 0 \text{ with definition}
$$

• <x<sub>i</sub>,x<sub>i</sub>> est le produit scalaire entre les observations i et i'

$$
\langle x_i, x_{i'} \rangle = \sum_{j=1}^{p} x_{ij} \times x_{i'j}
$$

•  $\alpha$ <sub>i</sub> > 0 vont définir les points importants c.àd. les points supports

• Forcément, il y aura des points supports d'étiquettes différentes sinon cette condition ne peut pas être respectée.

# Exemple numérique Traitements sous Excel

Toujours avec le SOLVEUR, essayons de résoudre notre problème d'optimisation.

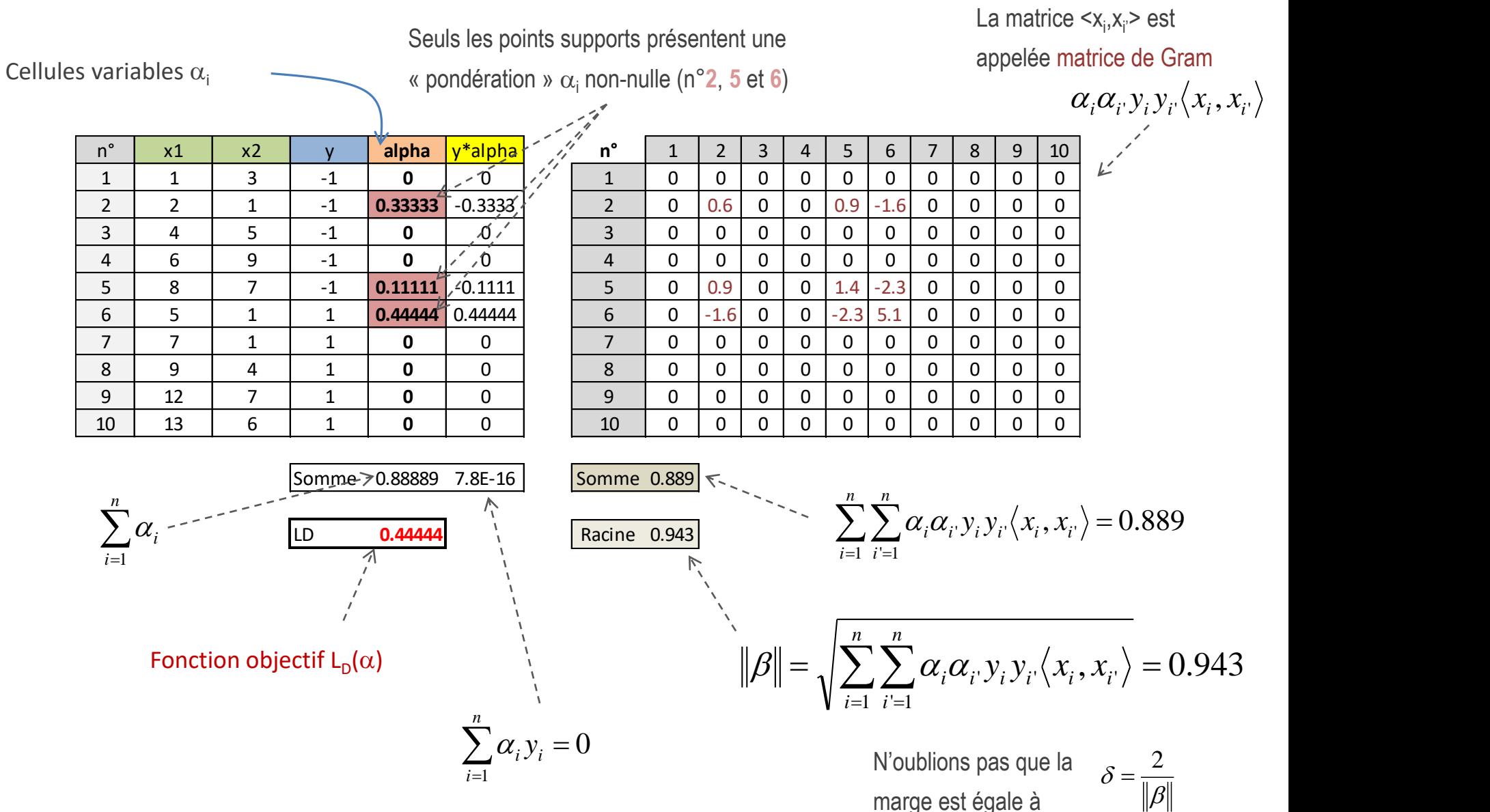

Des points supports aux coefficients de l'hyperplan (I) Obtention des coef.  $\beta$  à partir des  $\alpha$ 

Puisque les expressions primales et duales sont deux facettes du même problème, on doit pouvoir passer de l'un à l'autre.

A partir de la dérivée partielle du Lagrangien par rapport à  $\beta$ 

$$
\frac{\partial L}{\partial \beta} = \beta - \sum_{i=1}^{n} \alpha_i y_i x_i = 0 \Longrightarrow \beta = \sum_{i=1}^{n} \alpha_i y_i x_i
$$

Seuls les points supports participent au calcul des coefficients, puisque ce sont les seuls pour lesquels ( $\alpha$  > 0)

A partir des conditions de KKT, calculées sur n'importe lequel des points supports (il faut que  $\alpha_{\text{i}}$  soit non-nul), on peut obtenir  $\beta_{\text{0}}$ 

$$
\alpha_i [y_i \times (x_i^T \beta + \beta_0) - 1] = 0
$$
  

$$
\Rightarrow \beta_0 = \frac{1 - y_i x_i^T \beta}{}
$$

Remarque : Comme  $y_i \in \{-1, +1\}$ , on peut aussi écrire :

 $\beta_0 = y_i - x_i^T \beta$  $y_i - x_i$   $\beta$ 

 $y_i$ 

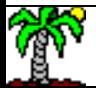

# Des points supports aux coefficients de l'hyperplan (II) Exemple numérique

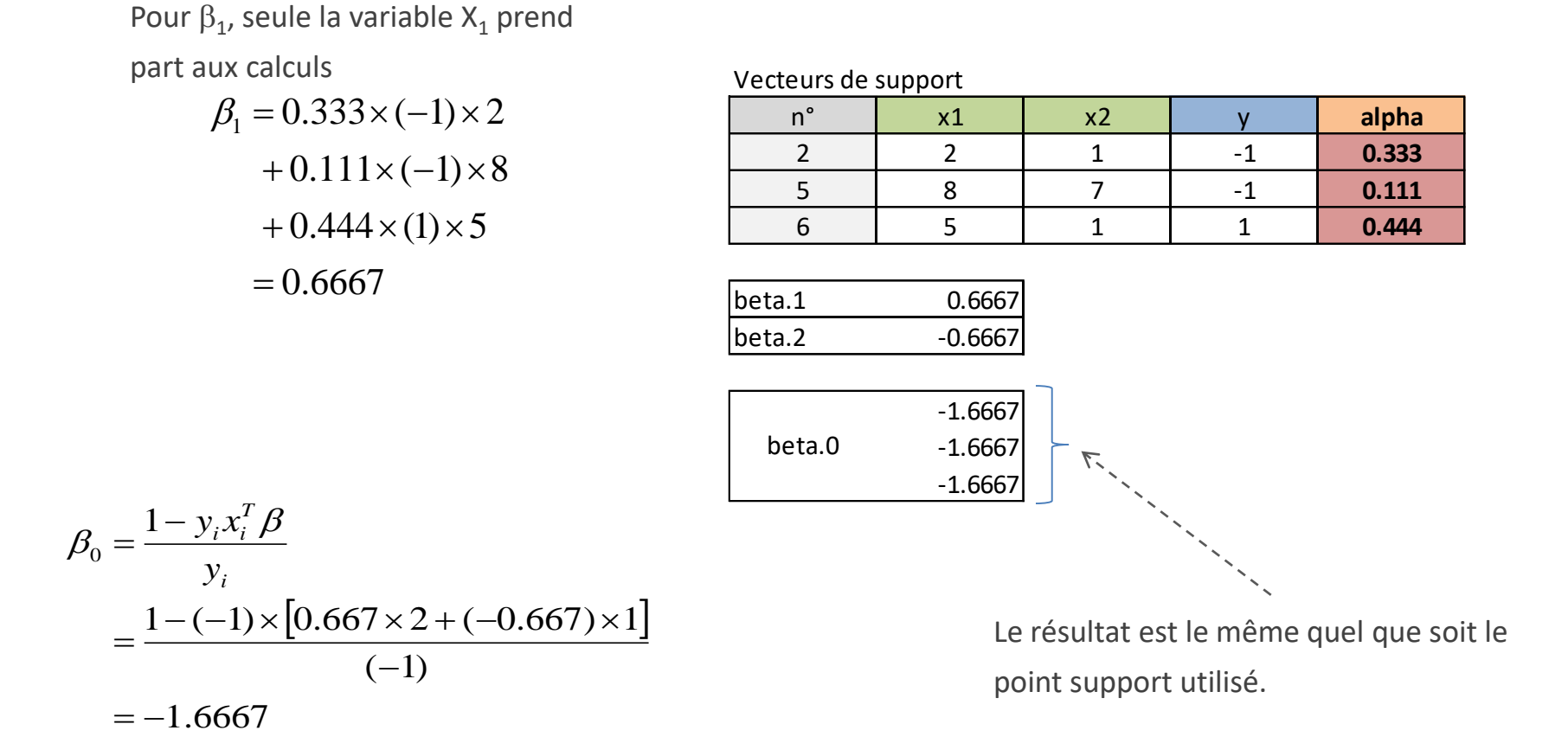

Si on choisit le point support n°2

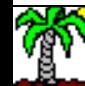

# Classement d'un individu supplémentaire (I) Utilisation des points supports

Utilisation des points supports pour le classement des individus. Cette formulation sera fondamentale pour l'utilisation des fonctions « noyau ».

La fonction de classement peut s'écrire en fonction des coefficients  $\beta$  ou des multiplicateurs  $\alpha$ 

$$
f(x) = x^T \beta + \beta_0
$$
  
=  $\sum_{i=1}^n \alpha_i y_i \langle x_i, x \rangle + \beta_0$   
=  $\sum_{i \in S} \alpha_i y_i \langle x_i, x \rangle + \beta_0$  S est l'ensemble des points  
=  $\sum_{i \in S} \alpha_i y_i \langle x_i, x \rangle + \beta_0$   $\langle - \rangle$  supports. Ce sont les seuls à avoir  
un poids  $\alpha_i$  non nul.

Seuls les points supports participent au classement !

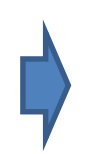

On a une sorte d'[algorithme des plus proches voisins](https://en.wikipedia.org/wiki/K-nearest_neighbors_algorithm) où seuls les points supports participent au classement. Lesquels étant pondérés  $(\alpha_i)$ 

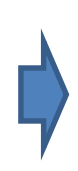

La constante  $\beta_0$  peut être obtenue à partir des conditions de KKT appliquées sur un des points supports (cf. pages précédentes)

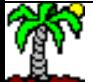

# Classement d'un individu supplémentaire (II) Exemple numérique

Pour le

classement de

l'individu n°1

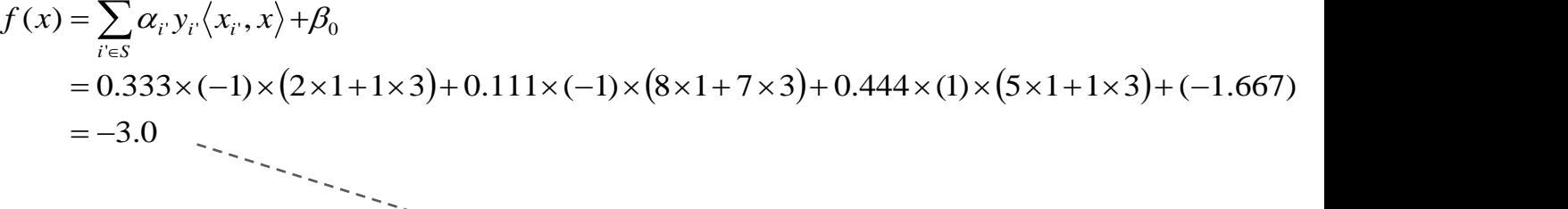

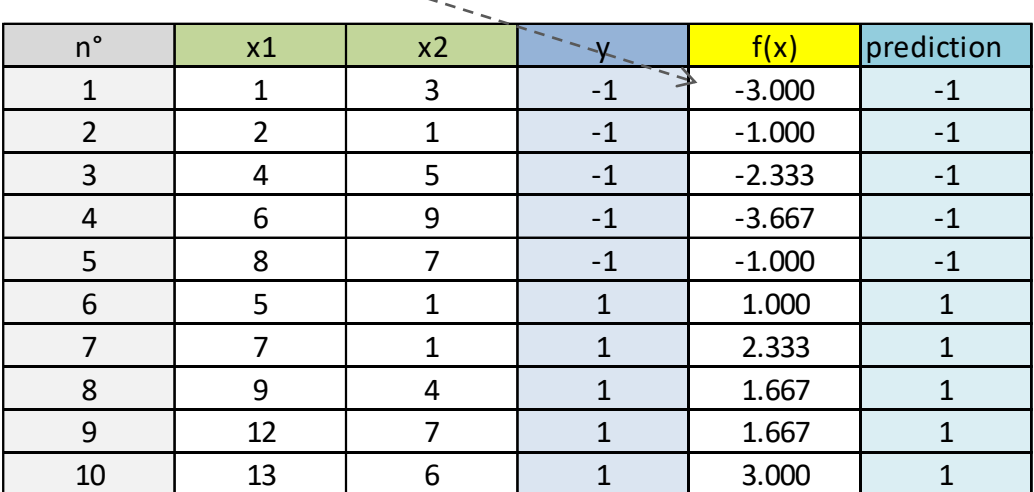

Vecteurs de support

Utilisation des 3

points supports.

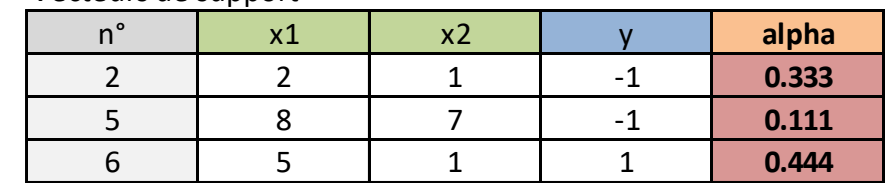

Beta.0 -1.667

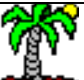

# Formulation duale **Commentaires**

- 1. Cette écriture est complètement cohérente avec la formulation primale
- 2. Elle met mieux en lumière le rôle des points supports avec les pondérations  $\alpha_i$
- 3. Elle met en lumière également le rôle fondamental du produit scalaire <x<sub>i</sub>,x<sub>i</sub>> dans les calculs, ce sera très important par la suite (cf. fonctions « noyau »)
- 4. Dans les très grandes dimensionnalités ("p" très élevé, "n" relativement faible traitement d'images, text mining), cette écriture rend les calculs plus simples pour les techniques d'optimisation

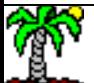

Cas de la séparation imparfaite

# **SOFT MARGIN**

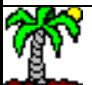

# ''Slack variables''

### Utilisation des variables de relaxation  $\xi_i$

La séparation parfaite est une vue de l'esprit. En pratique, il arrive que des individus soient du mauvais côté de la frontière.

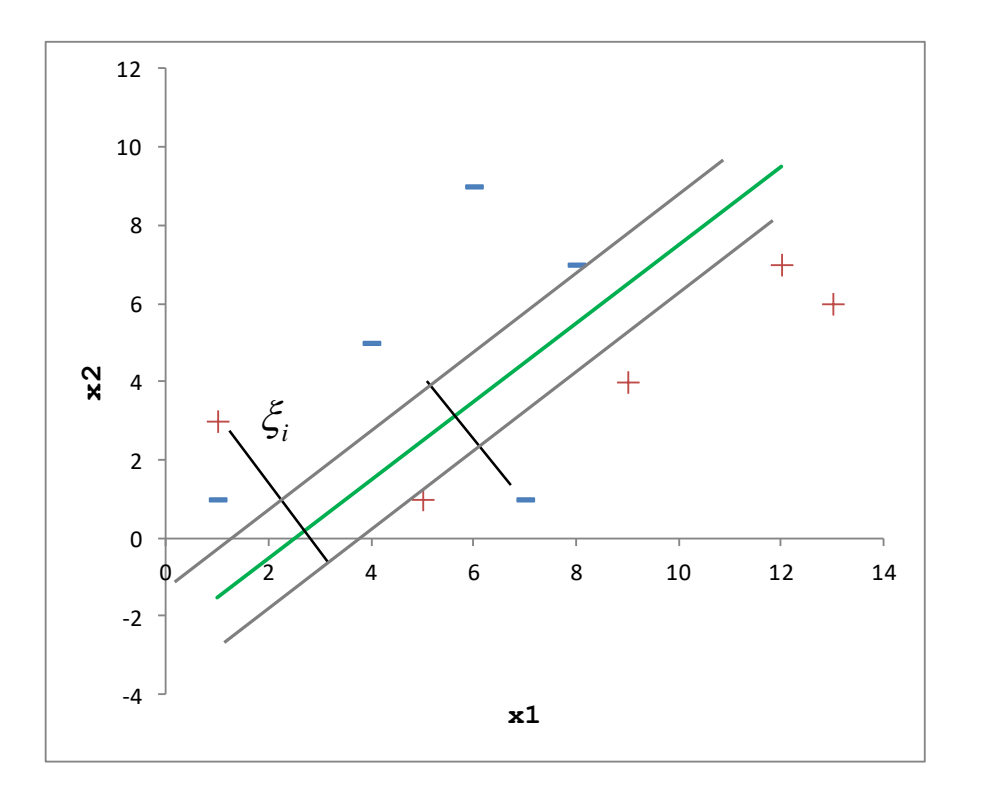

- $\xi$  est un vecteur de taille n
- $\xi_i \geq 0$  matérialise l'erreur de classement pour chaque observation
- $\cdot \xi_i = 0$ , elle est nulle lorsque l'observation est du bon côté de la droite « marge » associée à sa classe  $\cdot \xi_i$  < 1, le point est du bon côté de la frontière, mais déborde de la droite « marge » associée à sa classe •  $\xi_i$  > 1, l'individu est mal classé

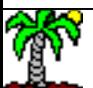

### Reformulation de l'optimisation Introduction du paramètre de coût (cost parameter)

Il faut pénaliser les erreurs, plus ou moins fortement selon que l'on veuille plus ou moins « coller » aux données d'apprentissage (régularisation)

$$
\min_{\beta,\beta_0,\xi_i} \frac{1}{2} ||\beta||^2 + C \sum_{i=1}^n \xi_i
$$
  
s.c.

Formulation

Formulation

duale

primale

$$
\begin{aligned}\ny_i \times (x_i^T \beta + \beta_0) &\ge 1 - \xi_i, \forall i = 1, \dots, n \\
\xi_i \ge 0, \forall i\n\end{aligned}\n\qquad \text{accuruée avec le paramètre ("cost" parameter)}
$$

$$
\max_{\alpha} L_{D}(\alpha) = \sum_{i=1}^{n} \alpha_{i} - \frac{1}{2} \sum_{i=1}^{n} \sum_{i'=1}^{n} \alpha_{i} \alpha_{i} y_{i} y_{i} \langle x_{i}, x_{i'} \rangle
$$
  
\ns.c.  
\n
$$
\sum_{i=1}^{n} \alpha_{i} y_{i} = 0
$$
\n
$$
0 \leq \alpha_{i} \leq C, \forall i
$$

La tolérance aux erreurs est plus ou moins parameter)

- **→ C trop élevé, danger de sur**apprentissage
- $\rightarrow$  C trop faible, sous-apprentissage

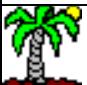

# Soft-margin - Un exemple

### Formulation primale

- Minimisation de la fonction objectif en fonction des  $\beta$  $et \xi$
- C est un paramètre que l'on a fixé à C = 5

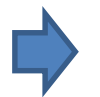

### Le choix de **C** constituera un enjeu important en pratique

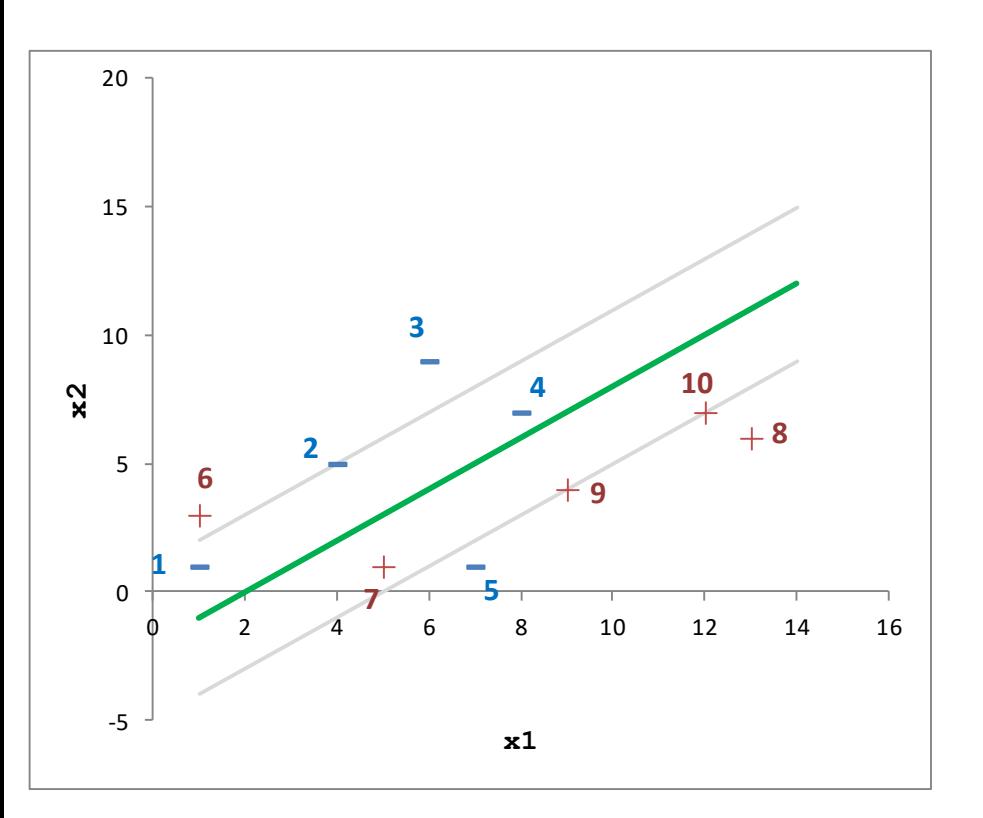

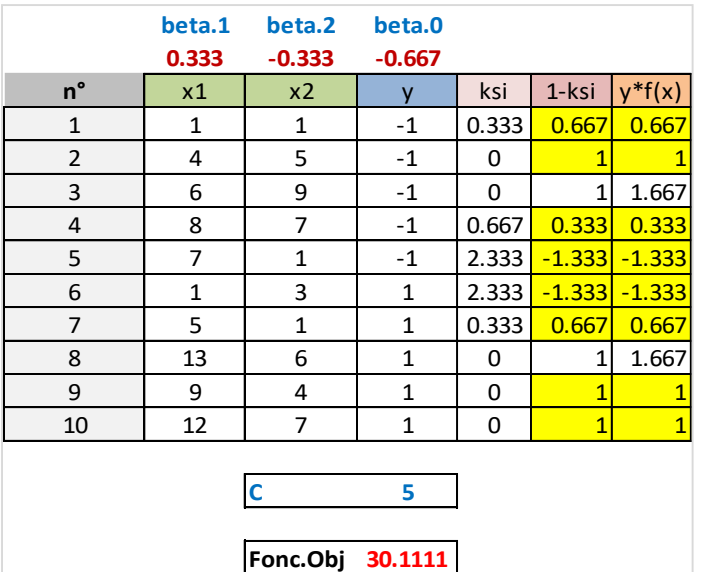

•  $y_i(x_i^\top \beta + \beta_0) = 1 - \xi_i$ : contrainte saturée  $\rightarrow$  point support (fond jaune dans le tableau) c.-à-d. on retire le point, la solution serait différente (8 points supports ici)

- $\cdot \xi_i = 0$  : Le point est du bon côté de sa droite marge
- $\xi_i \geq 1$  : Le point est du mauvais côté de la frontière (on observe 2 individus mal classés)
- $\cdot$  0 <  $\xi$ <sub>i</sub> < 1 : le point est du bon côté de la frontière, mais déborde de la droite « marge » associée à sa classe

L'astuce du noyau ("kernel trick")

# **DISCRIMINATION NON LINÉAIRE**

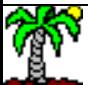

### Changement de représentation Transformation de variables

 $n^{\circ}$  x1 x2 y 1 4 7 -1 2 7 8 -1  $3 \mid 5.5 \mid 6 \mid -1$ 4 6 7 -1  $5 \mid 7.5 \mid 6.5 \mid -1$  $6$  5.5  $5$  1 7 | 4 | 6 | 1 8 7 5.5 1 9 | 8.5 | 6 | 1 10 9 6.5 1

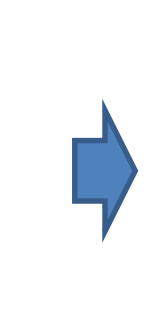

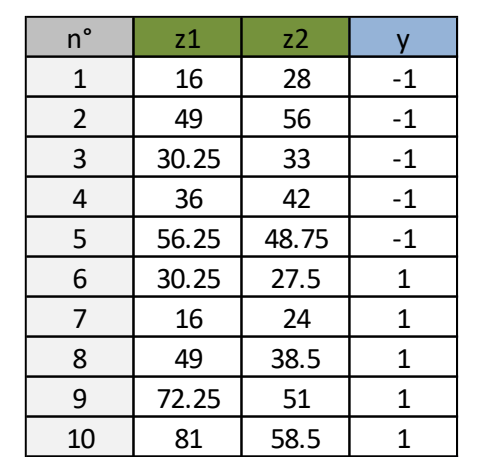

En réalisant les transformations de variables adéquates, on peut rendre linéairement séparable un problème qui ne l'est pas dans l'espace initial.

$$
z_1 = x_1^2
$$
  

$$
z_2 = x_1 x_2
$$

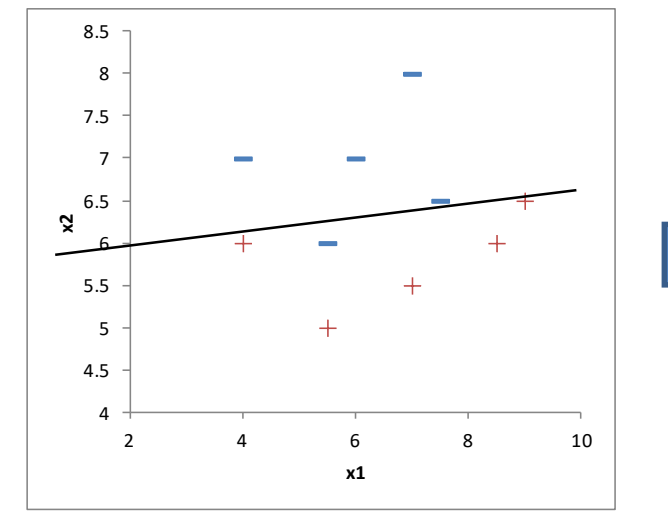

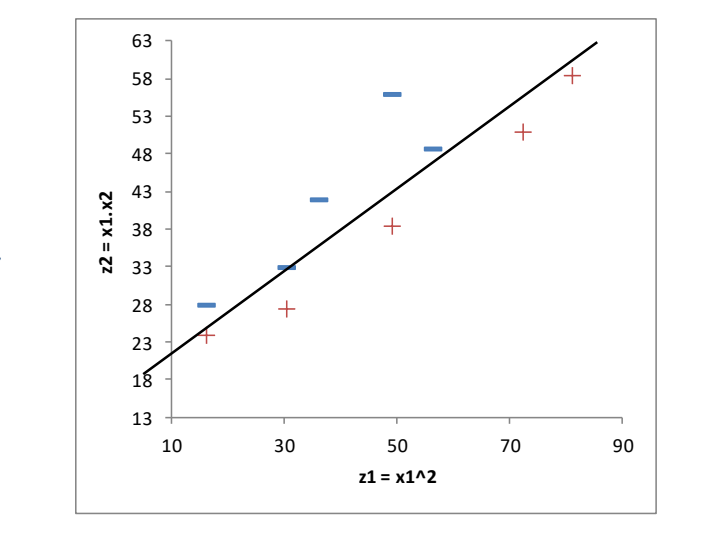

Mais démultiplier « physiquement » les variables intermédiaires dans la base est coûteux, sans être sûr d'aboutir à la bonne transformation.

# Les fonctions « noyau » Appliquées aux produits scalaires

Le produit scalaire entre les vecteurs individus tient une place importante dans les calculs (formulation duale). Or elles peuvent tirer profit des fonctions « noyau »

Soit une fonction de transformation  $\phi(x)$  des variables initiales

$$
Ex. \quad x = (x_1, x_2) \rightarrow \phi(x) = (x_1^2, \sqrt{2}x_1x_2, x_2^2)
$$

Avec la formulation duale, pour optimiser le Lagrangien, nous devons calculer la matrice des produits scalaire < $\phi(x_i)$ ,  $\phi(x_{i'})$ > pour chaque couple d'individus (i, i')

On doit manipuler 3 variables au lieu de 2, les calculs sont plus coûteux, sans compter le stockage des variables supplémentaires.

On peut trouver une fonction K(.), dite fonction noyau, tel que

$$
K(x_i, x_{i'}) = \langle \phi(x_i), \phi(x_{i'}) \rangle
$$

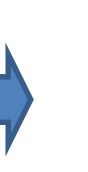

La principale conséquence est que l'on calcule simplement le produit scalaire <x<sub>i</sub>,x<sub>i</sub>>, et on ne transforme que ce résultat avec la fonction noyau.

On ne manipule que les 2 variables initiales pour les calculs. Mais on se projette bien dans un espace à 3 dimensions !

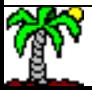

# Noyau polynomial Exemples

Produit scalaire entre deux individus (vecteurs) *u et v* dont voici les valeurs

$$
u = (4,7)
$$
  
\n $v = (2,5)$   $u, v>= 4 \times 2 + 7 \times 5 = 43$ 

Transformation (1)

$$
\phi(x) = (x_1^2, \sqrt{2}x_1x_2, x_2^2) \qquad \phi(v) = 0
$$

$$
\phi(u) = (16,39.6,49) \Rightarrow \langle \phi(u), \phi(v) \rangle = 1849
$$
\nequivalents. *Avec* K(.), on  
\n
$$
\phi(v) = (4,14.1,25) \Rightarrow \langle \phi(u), \phi(v) \rangle = 1849
$$
\nequivalents. *Avec* K(.), on  
\nse projectte dans un espac

Fonction noyau correspondante (1)

$$
K_1(u,v) = (\langle u,v \rangle)^2 = 43^2 = 1849
$$
variak

Les résultats sont se projette dans un espace plus grand sans avoir à former explicitement les variables.

Transformation (2)

$$
\phi(x) = (1, \sqrt{2}x_1, \sqrt{2}x_2, x_1^2, x_2^2, \sqrt{2}x_1x2) \qquad \phi(v) = (1, 2.3)
$$

$$
\mathcal{L} = \mathcal{L} \times \mathcal{L} = \mathcal{L} \times \mathcal{L}
$$

$$
\begin{aligned}\n\phi(u) &= (1,5.7,9.9,16,49,39.6) \\
\phi(v) &= (1,2.8,7.1,4,25,14.1)\n\end{aligned}\n\Rightarrow \langle \phi(u), \phi(v) \rangle = 1936
$$

Fonction noyau correspondante (2)

$$
K_2(u, v) = (1 + \langle u, v \rangle)^2 = (1 + 43)^2 = 1936
$$

On se positionne dans un espace à 5 dimensions dans cette configuration.

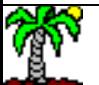

# Formulation duale

Utilisation des fonctions « noyau » *(fonctions de type « noyau »)*

Formulation duale avec « soft margin »

$$
\max_{\alpha} L_{D}(\alpha) = \sum_{i=1}^{n} \alpha_{i} - \frac{1}{2} \sum_{i=1}^{n} \sum_{i'=1}^{n} \alpha_{i} \alpha_{i'} y_{i} y_{i'} K(x_{i}, x_{i'})
$$
  
s.c.  

$$
\sum_{i=1}^{n} \alpha_{i} y_{i} = 0
$$
  

$$
0 \leq \alpha_{i} \leq C, \forall i
$$

Il n'est plus possible d'obtenir une fonction de classement explicite, il faut absolument passer par les points supports pour classer les individus c.-à-d. il faut les stocker (ainsi que leurs poids) pour le déploiement (cf. [PMML\)](http://dmg.org/pmml/v4-0-1/SupportVectorMachine.html)

$$
f(x) = \sum_{i' \in S} \alpha_{i'} y_{i'} K(x_{i'}, x) + \beta_0
$$

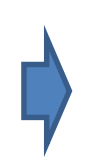

 $\beta_0$  peut être obtenu via la réalisation de la condition de Karush-Kuhn-Tucker (KKT), mais en utilisant la fonction noyau toujours (voir page 12 et suivantes)

### Quelques fonctions noyau Les plus usitées dans les logiciels (ex. Package Scikit-learn pour Python - [SVC\)](http://scikit-learn.org/stable/modules/generated/sklearn.svm.SVC.html)

Noyau polynomial

$$
K(u, v) = (\text{coeff}0 + \langle u, v \rangle)^{\text{degree}} \qquad \text{coeff}0 =
$$

 $\left(\csc 60 + \langle u, v \rangle \right)^{\text{degree}}$  coef0 = 0 et degree = 1, nous avons le « noyau linéaire »

 $K(u, v) = \exp\left(-\gamma \times \left\|u - v\right\|^2\right)$  choisissent par défaut<br>nombre de variables) Si non spécifié, les outils choisissent par défaut (p : nombre de variables)

Noyau RBF (radial basis function)

Noyau sigmoid

$$
K(u, v) = \tanh(y \times \langle u, v \rangle + \text{coefO})
$$

Il y a un peu de polysémie dans les paramètres, mais ils ont été popularisés par la fameuse librairie [LIBSVM](https://www.csie.ntu.edu.tw/~cjlin/libsvm/) intégrée dans de nombreux outils de Data Mining (Scikit-Learn pour Python, e1071 pour R, Tanagra, etc.)

*p*

 $\gamma=-$ 

1

Le paramétrage est le principal enjeu lorsqu'on souhaite les mettre en œuvre sur nos données. Sans oublier le ''cost parameter'' **C**.

Calcul des probabilités d'appartenance aux classes

Transformer l'output des SVM en probabilités

# **NORMALISATION DES SCORES**

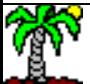

# Probabilités d'appartenance aux classes

Output des SVM = première version des scores (scores bruts) (voir « [Normalisation des scores](http://eric.univ-lyon2.fr/~ricco/cours/slides/calibration.pdf) »)

L'output de la fonction f(x) permet de classer les individus

$$
f(x) \begin{cases} \geq 0 \Rightarrow \hat{y} = 1 \\ < 0 \Rightarrow \hat{y} = -1 \end{cases}
$$

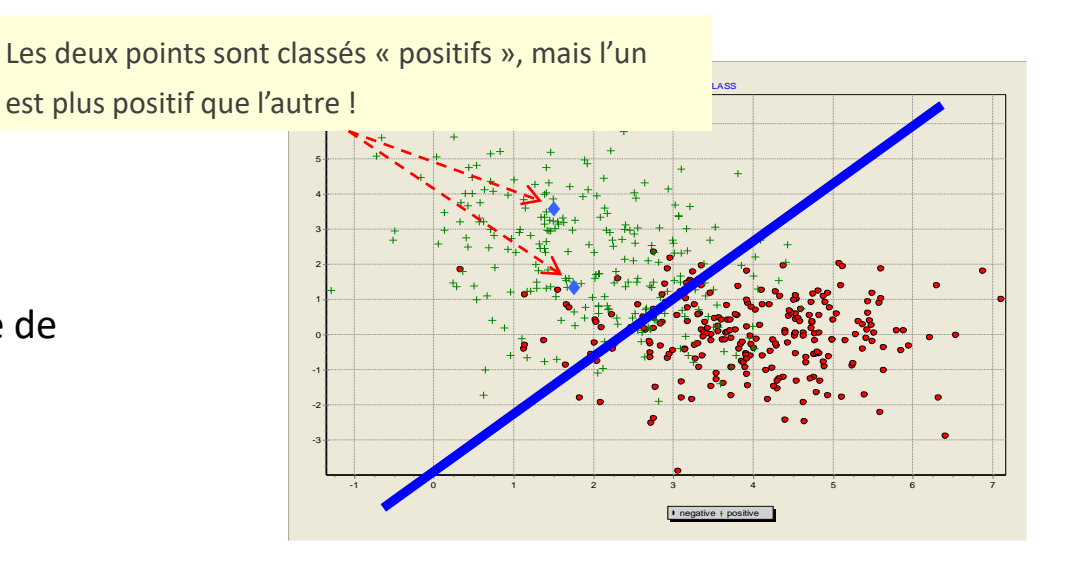

Mais nous avons besoin d'une indication sur le degré de crédibilité de la réponse

|f(x)| est déjà une indication. Elle permet de classer les individus selon leur degré de positivité (ex. scoring)

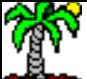

Ricco Rakotomalala Tutoriels Tanagra - <http://tutoriels-data-mining.blogspot.fr/> 31

# Mais...

Mais dans de nombreux domaines, on a besoin d'une probabilité d'appartenance (ex. interprétation, utilisation d'une matrice de coûts, comparaison d'outputs avec d'autres méthodes, etc.)

# Méthode de Platt

### Estimation par le maximum de vraisemblance

On utilise une fonction sigmoïde simple permet de « mapper » f(x) dans l'intervalle [0, 1]

$$
P(Y = 1 / x) = \frac{1}{1 + \exp[-f(x)]}
$$

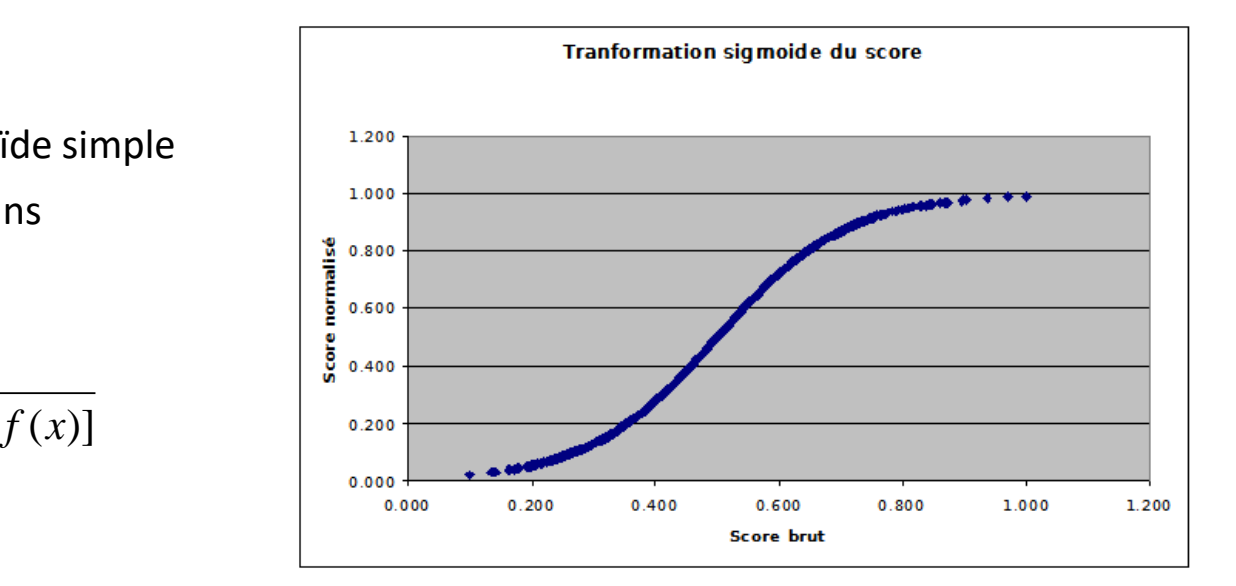

On peut aller plus loin en utilisant une expression paramétrée et estimer les coefficients par maximum de vraisemblance

$$
P(Y = 1 / x) = \frac{1}{1 + \exp[-(a \times f(x) + b)]}
$$

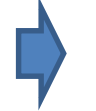

Un programme de régression logistique saura très bien estimer les valeurs de "a" et "b"

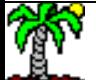

# Méthode de Platt

Revenons sur notre tout

premier exemple (Page 9)

### Un exemple

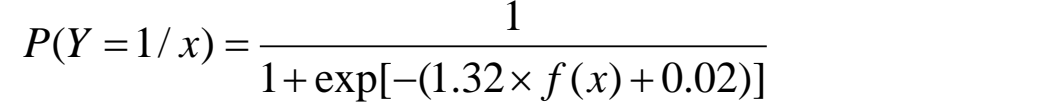

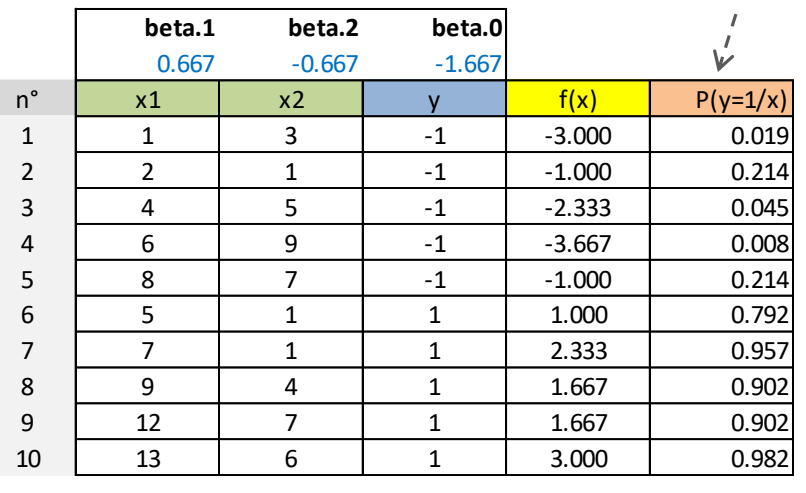

a **1.32** b **0.02**

Les probabilités sont cohérentes avec la position du point et son degré d'éloignement par rapport à la frontière.

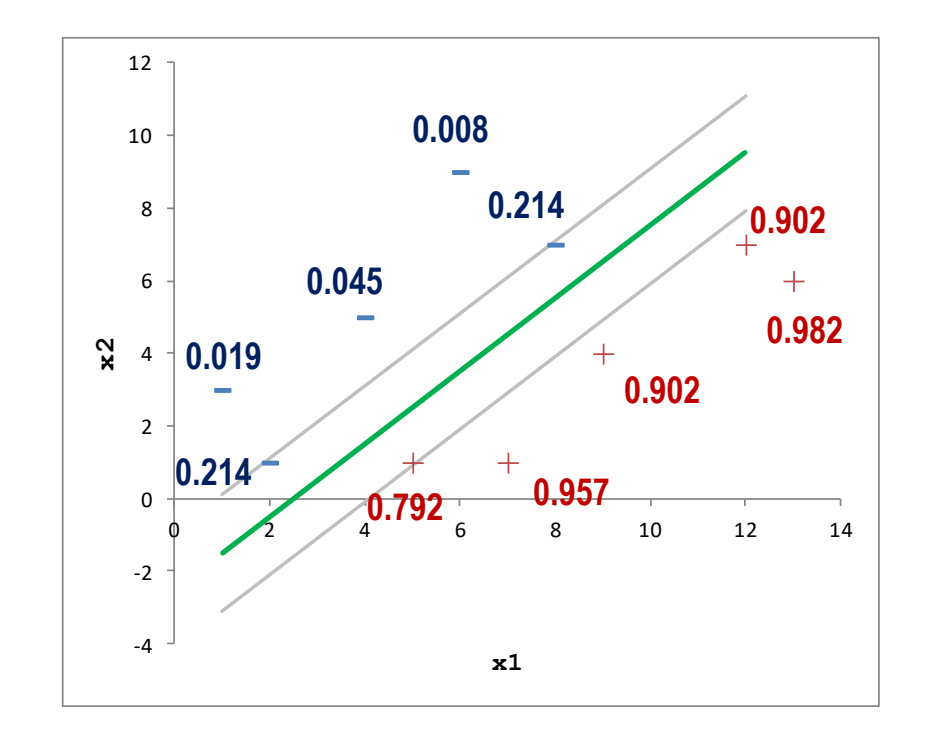

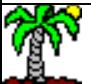

Recherche des descripteurs « pertinents »

# **SÉLECTION DE VARIABLES**

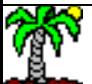

# Méthodes externes Filtrage et wrapper

Techniques de sélection qui ne sont pas en relation directe avec la méthode d'apprentissage

La sélection se fait en amont, avant et indépendamment de la méthode d'apprentissage utilisée par la suite. Souvent basée sur la notion de « corrélation » au sens large.

**Avantages** : Rapidité, généricité. **Inconvénients** : Non relié aux caractéristiques de la méthode, rien de dit que les variables ainsi sélectionnées seront les meilleures.

Méthode « wrapper »

Méthode de

filtrage

Utilise le modèle comme une boîte noire. Recherche (ex. forward, backward) du meilleur sous-ensemble de variables optimisant un critère de performances (ex. taux d'erreur en validation croisée).

**Avantage** : relié à un critère de performance. **Inconvénients** : Lourdeur des calculs ; danger de sur-apprentissage ; non connecté avec les caractéristiques intrinsèques de la méthode (ex. max de la marge pour les SVM).

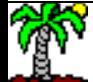

### Méthode interne (intégrée, embedded) Critère de maximisation de la marge

2 axes clés : mesurer la contribution d'une variable, monter un algorithme autour de ce critère [ABE, page 192]

La variable  $x_i$  est désactivée en mettant à zéro sa valeur

e "
$$
x_j
$$
" dans le modèle,  
\n
$$
\Delta^{(j)} \| \beta \|^2 = \sum_{i,i' \in S} \alpha_i \alpha_i \cdot y_i y_i \cdot (K(x_i, x_{i'}) - K(x_i^{(j)}, x_{i'}^{(j)}) )
$$
\nelement l'apprentissage

\n→ Pour un noyau linéaire, cela équivaut à tester la nullité du coefficient  $\beta_j$ 

Pour un noyau linéaire, cela équivaut à tester la nullité du coefficient  $\beta_i$ 

Stratégie de recherche backward du « meilleur » sous-ensemble de variables

Mesurer la contribution d'une

variable "x<sub>j</sub>" dans le modèle,

explicitement l'apprentissage

sans avoir à relancer

sans "x<sub>i</sub>"

2 informations essentielles :

- 1. Calculer  $\delta_0$ , la marge initiale avec l'ensemble des variables
- 2. Trouver j\* tel que  $\Delta^{(j^*)}$ || $\beta$ ||<sup>2</sup> est minimum, la mettre de côté
- 3. Relancer l'apprentissage sans  $x_{j*}$ , calculer la nouvelle marge  $\delta$
- 4. Si  $\frac{\partial_0 \partial}{\partial \delta} < \varepsilon$  alors retirer xj\* de la base, faire  $\delta_0$ = $\delta$  et retour en 2. Sinon arrêt de l'algorithme.  $\frac{\delta_0-\delta}{\delta<\varepsilon}$  alors retirer xi\* de la base, faire

• Le retrait d'une variable réduit toujours la marge. La question, est-ce que la réduction est significative ? Auquel cas il faut conserver la variable.  $\cdot$   $\varepsilon$  est un paramètre de l'algorithme ( $\varepsilon$  élevé  $\rightarrow$  moins de variables)

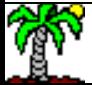

Quand la variable cible possède K (K > 2) modalités

# **PROBLÈMES MULTI-CLASSES**

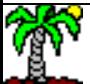

# SVM Multiclasses Approche ''one-against-rest''

L'approche SVM est formellement définie pour les problèmes à deux classes, comment l'étendre (simplement) à des problèmes à K classes avec  $Y \in \{y_1, ..., y_K\}$  ?

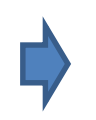

- Construire tour à tour K modèles discriminants avec la modalité  $y_k$  contre les autres  $(Y' \in \{y_k = +1, y_{(k)} = -1\})$ . Nous obtenons K fonctions de décision  $f_k(x)$
- En classement, prédire la classe présentant le score le plus élevé c.-à-d.

$$
\hat{y} = \arg\max_{k} f_k(x)
$$

 $\arg\max_k f_k(x)$  maximisation de la probabilité a On retrouve le schéma bayésien avec la posteriori

- **Caractéristiques** : K apprentissages à effectuer sur les données
- **Avantages** : simplicité

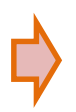

• **Inconvénients** : on peut introduire artificiellement un déséquilibre des classes dans la construction des modèles individuels, si les scores sont mal calibrés, les comparaisons des output des fonctions de décision ne sont pas équitables

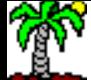

# SVM Multiclasses

### Approche « one vs. one » (pairwise)

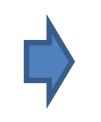

- Construire tour à tour K(K-1)/2 modèles discriminant chaque paire de classes
- $(Y' \in \{y_k=+1, y_j=-1\})$ . Nous obtenons K(K-1)/2 fonctions  $f_{k,j}(x)$
- En classement, prédire la classe en utilisant un système de vote c.-à-d. présentant le plus grand nombre de victoires

 $D_k(x)$  va fournir le "#votes" de la modalité y<sub>k</sub> Sachant que  $f_{j,k}(x) = -f_{k,j}(x)$ 

La règle d'affectation s'appuie sur le #vote max.

$$
D_k(x) = \sum_{j \neq k, j=1}^K \text{sign}\big[f_{k,j}(x)\big]
$$

$$
\hat{y} = \arg\max_{k} D_k(x)
$$

- **Remarque** : en cas d'ex-aequo (2 classes ou plus ont le même nombre de votes), on procède à la somme des scores  $\mathsf{f}_{\mathsf{k},\mathsf{j}}(\mathsf{x})$  et on prend le max
- **Caractéristiques** : K(K-1)/2 apprentissages à effectuer, mais avec des ensembles de données de taille réduite
- **Avantages** : moins de problème de déséquilibre des classes, les scores sont mieux calibrés
- **Inconvénients** : temps de calcul quand K augmente

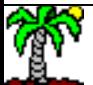

Logiciels et packages – Paramétrage (Python, R et Tanagra)

# **PRATIQUE DES SVM**

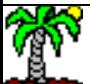

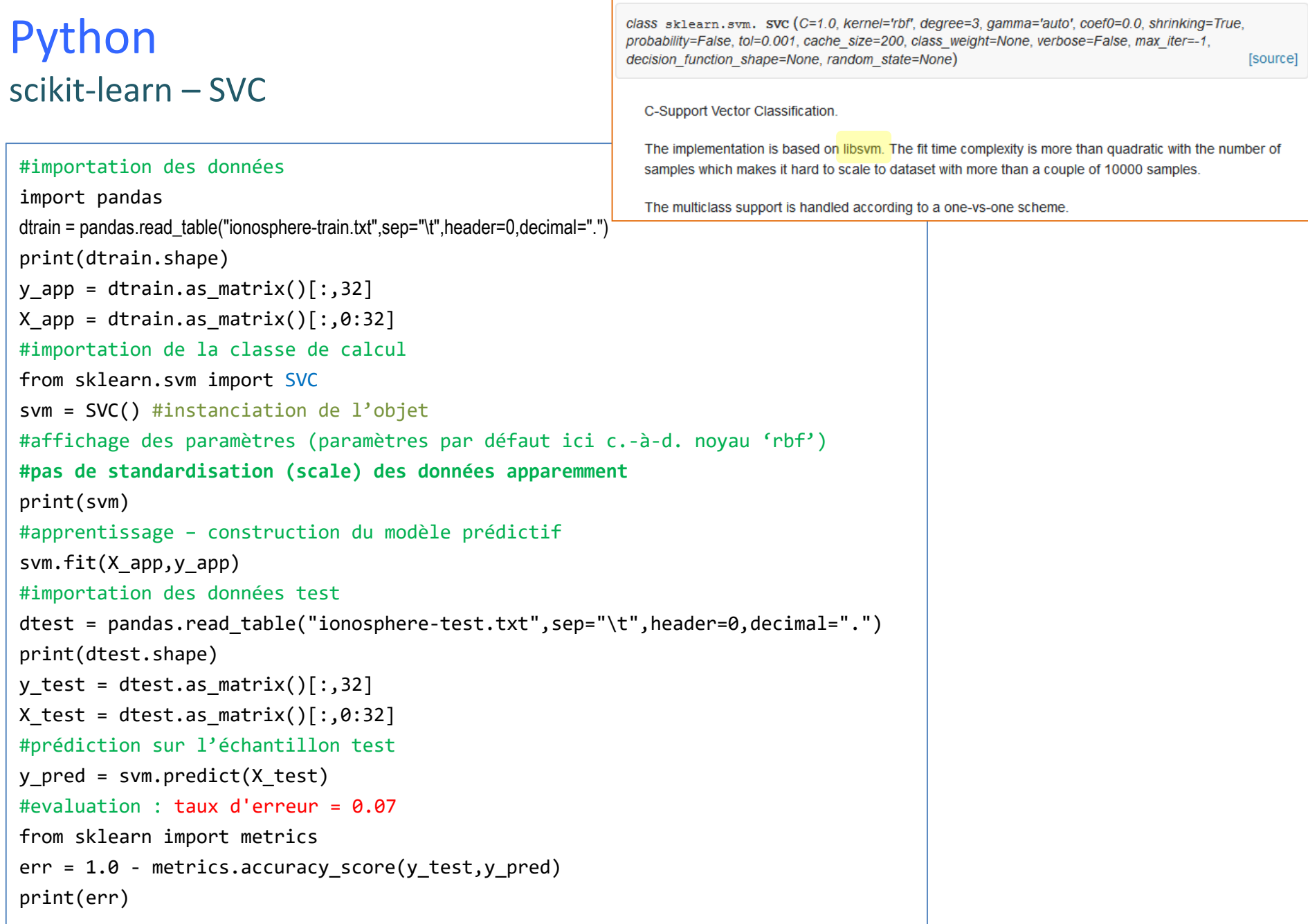

![](_page_40_Picture_1.jpeg)

# Python scikit-learn - GridSearchCV

Scikit-learn propose un mécanisme de de recherche des paramètres optimaux en validation croisée. L'échantillon test n'est pas mis à contribution, il garde son statut d'arbitre impartial.

```
#classe grille de recherche
from sklearn.grid_search import GridSearchCV
```

```
#paramètres à tester – jouer sur les noyaux et le 'cost parameter'
parametres = {"kernel":['linear','poly','rbf','sigmoid'],"C":[0.1,0.5,1.0,2.0,10.0]}
#classifieur à utiliser
svmc = SVC()#instanciation de la recherche
grille = GridSearchCV(estimator=svmc,param_grid=parametres,scoring="accuracy") 
#lancer l'exploration
resultats = grille.fit(X app,y app)#meilleur paramétrage : {'kernel' : 'rbf', 'C' : 10.0}
print(resultats.best_params_)
#prédiction avec le ''meilleur'' modèle identifié
ypredc = resultats.predict(X_test)
#performances du ''meilleur'' modèle – taux d'erreur = 0.045 (!)
err best = 1.0 - metrics.accuracy score(y test, ypredc)
print(err_best)
```
![](_page_41_Picture_4.jpeg)

# R e1071 – svm() de LIBSVM

#### **Description**

sym is used to train a support vector machine. It can be used to carry out general regression and classification (of nu and epsilon-type), as well as density-estimation. A formula interface is provided.

#### **Usage**

```
## S3 method for class 'formula'
#importer les données
                                                             svm(formula, data = NULL, ..., subset, na. action =na.omit, scale = TRUE)
dtrain <- read.table("ionosphere-train.txt",header=T,sep="\t")
                                                             ## Default S3 method:
                                                             svm(x, y = NULL, scale = TRUE, type = NULL, kernel =
dtest <- read.table("ionosphere-test.txt",header=T,sep="\t")
                                                             "radial", degree = 3, gamma = if (is.vector(x)) 1 else 1 / ncol(x),
                                                             \text{coef}\theta = 0, \text{cost} = 1, \text{nu} = 0.5,
                                                             class.weights'= NULL, cachesize = 40, tolerance = 0.001, epsilon = 0.1,
#package "e1071"
                                                             shrinking = TRUE, cross = 0, probability = FALSE, fitted = TRUE,
library(e1071)
                                                             \ldots, subset, na.action = na.omit)
#apprentissage
                                                                                        cal1:
#standardisation automatique des données, cf. paramètre scale
                                                                                        svm(formula = class \sim ., data = dtrain)
m1 \leftarrow \text{sym}(class \sim ., data = dtrain)Parameters:
#affichage
                                                                                           SVM-Type: C-classification
                                                                                         SVM-Kernel: radial
print(m1) \leq -cost:
                                                                                                         \mathbf{1}gamma: 0.03125
#prediction
                                                                                        Number of Support Vectors: 77
y1 <- predict(m1,newdata=dtest)
#matrice de confusion - taux d'erreur = 0.04
                                                                                     Par rapport à scikit-learn, la standardisation 
mc1 <- table(dtest$class,y1)
                                                                                     des données (conseillée dans la plupart des 
err1 \leftarrow 1 - sum(diag(mc1))/sum(mc1)print(err1)
                                                                                     cas) joue pleinement
```
![](_page_42_Picture_5.jpeg)

### R  $e1071 - \text{tune}()$

« e1071 » propose également (comme scikit-learn) un outil pour la recherche automatique des meilleurs paramètres

```
#grille de recherche des meilleurs paramètres en validation croisée « cross »
set.seed(1000) #pour obtenir à chaque lancement le même résultat
obj \leftarrow tune(svm, class \sim ., data = dtrain, ranges =
           list(kernel=c('linear','polynomial','radial', 'sigmoid'), cost = 
           c(0.1, 0.5, 1.0, 2.0, 10), tunecontrol = tune.control(sampling="cross"))
                                                                     Parameter tuning of 'svm':
#affichage
                                                                     - sampling method: 10-fold cross validation
print(obj) <---------------------------------
                                                                      - best parameters:
                                                                      kernel cost
                                                                      radial
                                                                                2
#modélisation avec les nouveaux paramètres
                                                                     - best performance: 0.06666667m2 \le -svm(class \sim ., data = dtrain, kennel='radial', cost = 2)Parameters:
#affichage
                                                      SVM-Type: C-classification
print(m2) <--------------------------
                                                    SVM-Kernel: radial
                                                          COSt:
                                                                2
                                                         gamma: 0.03125
#prédiction
                                                   Number of Support Vectors: 62
y2 <- predict(m2,newdata=dtest)
#matrice de confusion - taux d'erreur = 0.035
mc2 <- table(dtest$class,y2)
err2 \leftarrow 1 - sum(diag(mc2))/sum(mc2)
print(err2)
```
![](_page_43_Picture_3.jpeg)

# Tanagra

![](_page_44_Figure_1.jpeg)

SVM est une implémentation ad hoc. Sa spécificité est de

![](_page_44_Picture_2.jpeg)

![](_page_45_Picture_0.jpeg)

![](_page_45_Figure_2.jpeg)

![](_page_45_Picture_3.jpeg)

Avantages et inconvénients des SVM

![](_page_46_Picture_1.jpeg)

![](_page_46_Picture_2.jpeg)

# SVM - Avantages et inconvénients

#### Avantages

- Capacité à traiter de grandes dimensionnalités (#variables élevé)
- Robuste même quand le rapport ''#observations / #variables'' est inversé
- Traitement des problèmes non linéaires avec le choix des noyaux
- Non paramétrique
- Robuste par rapport aux points aberrants (contrôlé avec le paramètre C)
- #points supports donne une bonne indication de la complexité du problème traité
- Souvent performant dans les comparaisons avec les autres approches
- Paramétrage permet de la souplesse (ex. résistance au sur-apprentissage avec C)

#### Inconvénients

- Difficulté à identifier les bonnes valeurs des paramètres (et sensibilité aux paramètres)
- Difficulté à traiter les grandes bases avec #observations très élevé (capacité mémoire avec matrice de Gram si

implémentation naïve, temps de calcul)

- Problème lorsque les classes sont bruitées (multiplication des points supports)
- Pas de modèle explicite pour les noyaux non linéaires (utilisation des points supports)
- Difficulté d'interprétations (ex. pertinence des variables)
- Le traitement des problèmes multi-classes reste une question ouverte

![](_page_47_Picture_18.jpeg)

# $W$  - Extensions

Popularisé dans le classement, les SVM peuvent s'appliquer à d'autres types de problèmes :

- l'apprentissage semi-supervisé (seule une partie des données est étiquetée)
- la régression (prédiction avec variable cible quantitative)
- la classification automatique (clustering)

![](_page_48_Picture_5.jpeg)

Des fonctions « noyau » spécifiques à des domaines sont développées (text mining, image mining, reconnaissance de la parole,…). Il faut qu'elles soient adaptées à la notion de similarité entre observations dans le domaine.

![](_page_48_Picture_7.jpeg)

L'approche SVM est très proche de la recherche, fertile en nouveautés. Toutes ne sont pas toujours disponibles dans les outils qui nous sont accessibles.

Bibliographie, tutoriels

# **RÉFÉRENCES**

![](_page_49_Picture_2.jpeg)

# **Bibliographie**

[ABE] Abe S., « Support Vector Machines for Pattern Classification », Springer, 2010 ; l'ouvrage dans sa totalité, en particulier les chapitres 2 et 3.

[BLU] Biernat E., Lutz M., « Data Science : fondamentaux et études de cas », Eyrolles, 2015 ; chapitre 13.

[BIS] Bishop C.M., « Pattern Recognition and Machine Learning », Springer, 2006 ; chapitre 7.

[CST] Cristianini N., Shawe-Taylor J., « Support Vector [Machines and other](http://www.support-vector.net/) kernel-based learning methods », Cambridge University Press, 2000.

[HTF] Hastie T., Tibshirani R., Friedman J., « [The elements](http://statweb.stanford.edu/~tibs/ElemStatLearn/) of Statistical Learning - Data Mining, Inference and Prediction », Springer, 2009 ; chapitres 4 et 12.

*… et les très nombreux supports de cours que l'on trouve sur le web…*

![](_page_50_Picture_7.jpeg)

# **Tutoriels**

Chang C.-C., Lin C.J., « LIBSVM: a library for support vector machines », in ACM Transactions on Intelligent Systems and Technology, 2(27), p. 1-27, 2011. La librairie [LIBSVM](https://www.csie.ntu.edu.tw/~cjlin/libsvm/) est présente dans de nombreux logiciels, elle fait figure de référence.

Tutoriel Tanagra, « SVM – [Comparaison de logiciels](http://tutoriels-data-mining.blogspot.fr/2008/10/svm-comparaison-de-logiciels.html) », oct. 2008 ; comparaison des solutions proposées par plusieurs logiciels (Tanagra, Orange, RapidMiner, Weka) sur un fichier à grande dimension (31809 descripteurs).

Tutoriel Tanagra, « [Classifieurs linéaires](http://tutoriels-data-mining.blogspot.fr/2013/05/classifieurs-lineaires.html) », mai 2013 ; étude du comportement de différents classifieurs linéaires, dont les SVM. Utilisation des logiciels Tanagra, R, Knime, Orange, Rapidminer et Weka. Les représentations graphiques sont particulièrement édifiantes.

Tutoriel Tanagra, « [La librairie LIBCVM \(Core](http://tutoriels-data-mining.blogspot.fr/2012/05/la-librairie-libcvm-core-vector-machine.html) Vector Machine) », mai 2012 ; extension de LIBSVM, adaptée au traitement des grandes bases de données (en nombre d'observations).

Tutoriel Tanagra, « Le format de fichier "sparse" », mai 2012 ; manipulation du format de fichier popularisé par les principales librairies SVM (libsvm, libcvm, svmlight).

Tutoriel Tanagra, « [Support Vector](http://tutoriels-data-mining.blogspot.fr/2009/04/support-vector-regression.html) Regression », avril 2009 ; SVM dans le cadre de la régression sous Tanagra et R (e1071).

![](_page_51_Picture_7.jpeg)